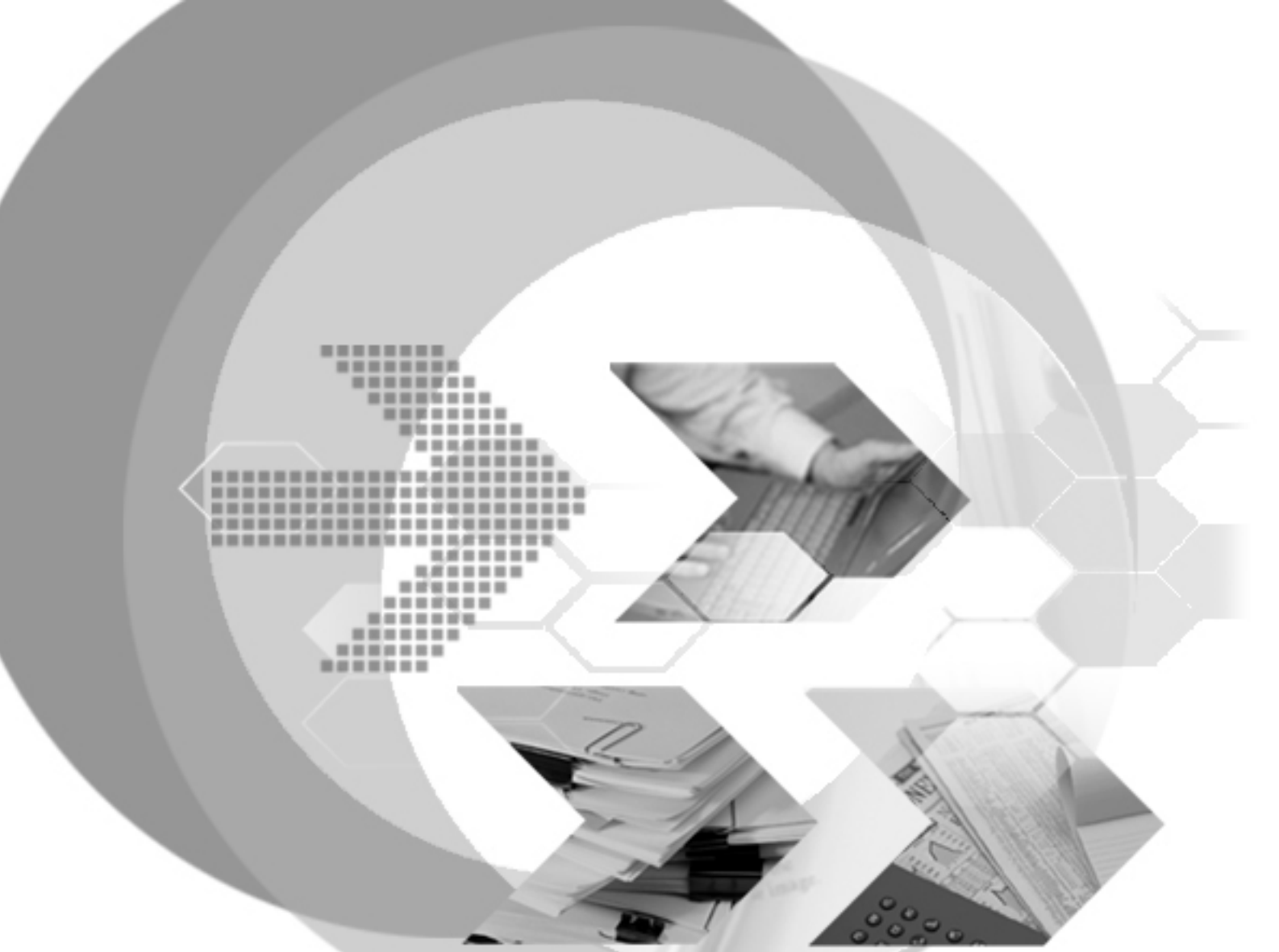

## CompareSQL&DBMaker

### Reference document for T\_SQL SP Compare to DBMaker 5.4.0 SQL SP

Version: DBMaker5.4 & **SQL Server 2005**

**Document No: 54/DBM54-T07222016-01-CSDB Author: DBMaster Support Team & Production Team, Research & Development Division, SYSCOM Computer Engineering CO. Print Date: July 07, 2016** 

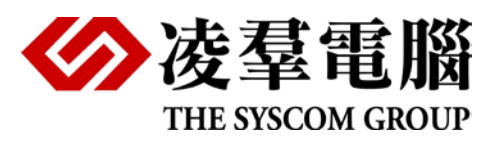

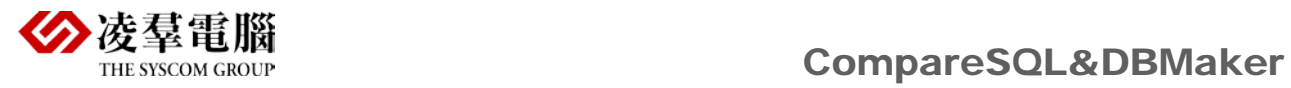

## **Table of Content**

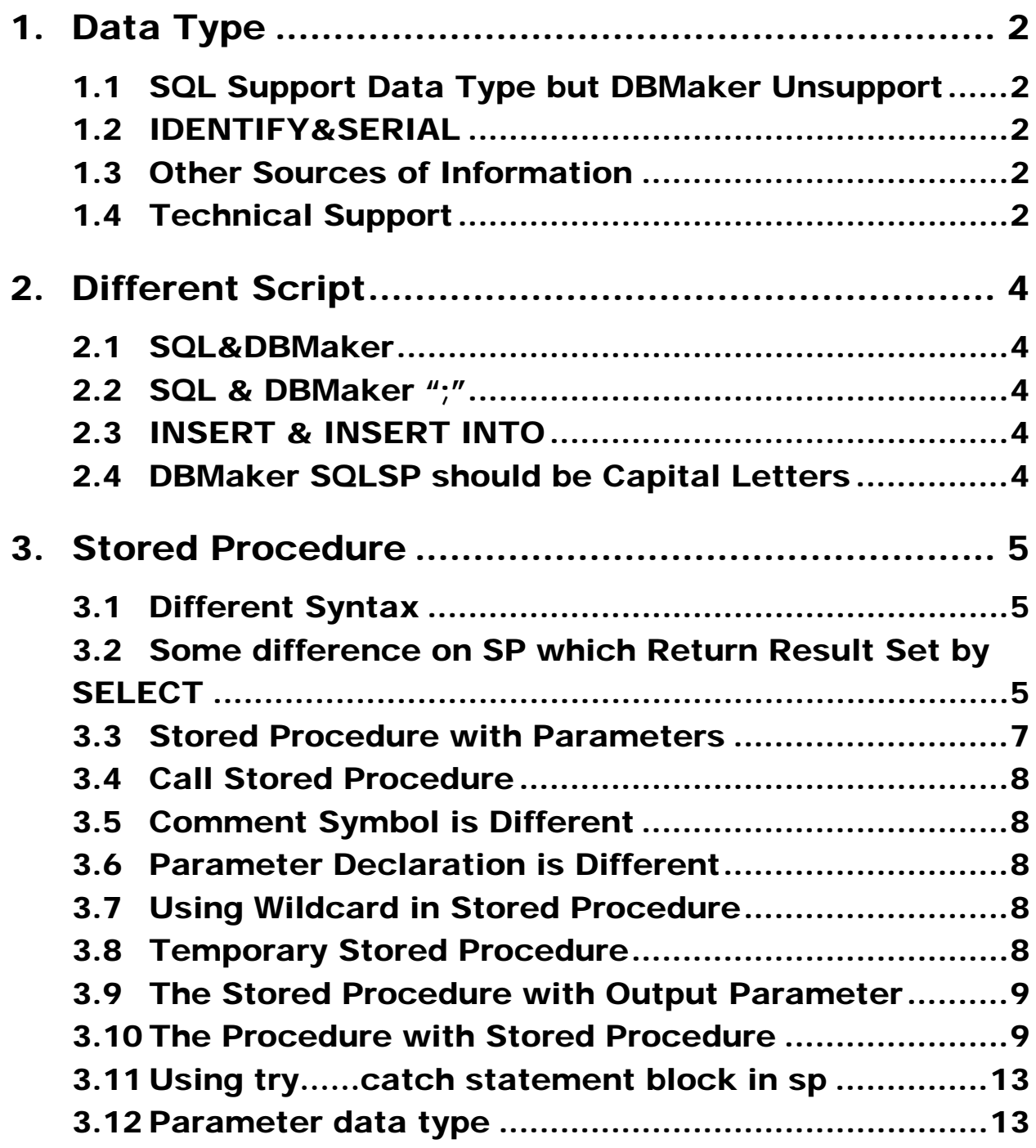

<span id="page-2-0"></span>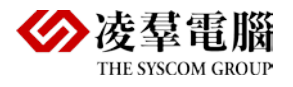

# 1. Data Type

### <span id="page-2-1"></span>1.1 SQL Support Data Type but DBMaker Unsupport

- tyinint
- money
- bit

### <span id="page-2-2"></span>1.2 IDENTIFY&SERIAL

SQL support definition: ID int IDENTITY(1,5) but DBMaker cannot support definition serial (1,5), so DBMaker cannot support such operation that is the increase range is 5 when insert every one record.

### <span id="page-2-3"></span>1.3 Other Sources of Information

DBMaster standard version provides many other user's guides and reference manuals in addition to this reference. For more information on a particular subject, consult one of these books:

- For more information on the designing, administering, and maintaining a DBMaster database, refer to the *"*Database Administrator's Guide"*.*
- For more information on the SQL language implemented by DBMaster, refer to the "SQL Command and Function Reference".
- For more information on the ESQL/C language implemented by DBMaster, refer to the "ESQL/C Programmer's Guide".
- For more information on error and warning messages, refer to the "Error and Message Reference".
- For more information on using stored procedure, refer to the "Stored Procedure user's guide".

### <span id="page-2-4"></span>1.4 Technical Support

CASEMaker provides thirty days of complimentary email and phone support during the evaluation period. When software is registered an additional thirty days of support will be included. Thus extend the total support period for software to sixty days. However, CASEMaker will continue to provide email support for any bugs reported after the complimentary support or registered support has expired (free of charges).

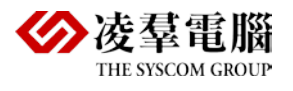

Additional support is available beyond the sixty days for most products and may be purchased for twenty percent of the retail price of the product. Please contact [sales@casemaker.com](mailto:sales@casemaker.com) for more details and prices.

CASEMaker support contact information for your area (by snail mail, phone, or email) can be located at: [http://www.casemaker.com/support.](http://www.casemaker.com/support) It is recommended that the current database of FAQ's be searched before contacting CASEMaker support staff.

Please have the following information available when phoning support for a troubleshooting enquiry or include the information with a snail mail or email enquiry:

- Product name and version number
- Registration number
- Registered customer name and address
- Supplier/distributor where product was purchased
- Platform and computer system configuration
- Specific action(s) performed before error(s) occurred
- Error message and number, if any
- Any additional information deemed pertinent

<span id="page-4-0"></span>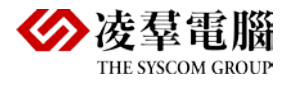

## 2. Different Script

### <span id="page-4-1"></span>2.1 SQL&DBMaker

In SQL, you can write control condition in SQL script, such as if……else and so on, but DBMaker cannot support.

```
IF EXISTS (SELECT name FROM sysobjects WHERE name = 'au_info_all' AND type = 'P')
DROP PROCEDURE au_info_all
```
If judge before create procedure that will stricter.

### <span id="page-4-2"></span>2.2 SQL & DBMaker ";"

In SQL, both add ";" or not in the end of a complete SQL row are ok in the SQL scropt, but in DBMaker, you must add";" in the end of a complete SQL statement for row.

### <span id="page-4-3"></span>2.3 INSERT & INSERT INTO

About INSERT statement, SQL support "insert or insert into", DBMaker only support write to "insert into".

### <span id="page-4-4"></span>2.4 DBMaker SQLSP should be Capital Letters

- DBMaker doesn't use [global](javascript:void(0);) [variable,](javascript:void(0);) in SqlServer, @@variable\_name define global variable.
- In SqlServer, the existed cursor can be modified.

<span id="page-5-0"></span>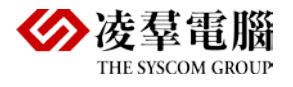

## 3. Stored Procedure

### <span id="page-5-1"></span>3.1 Different Syntax

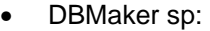

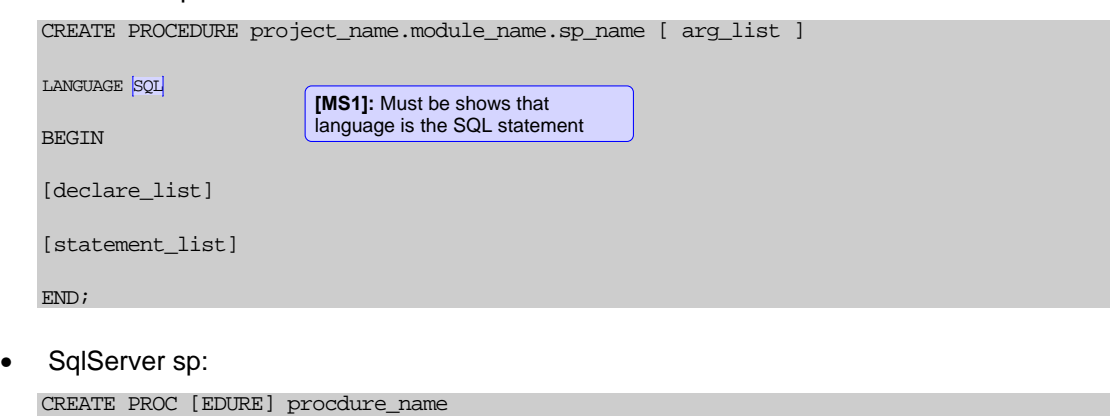

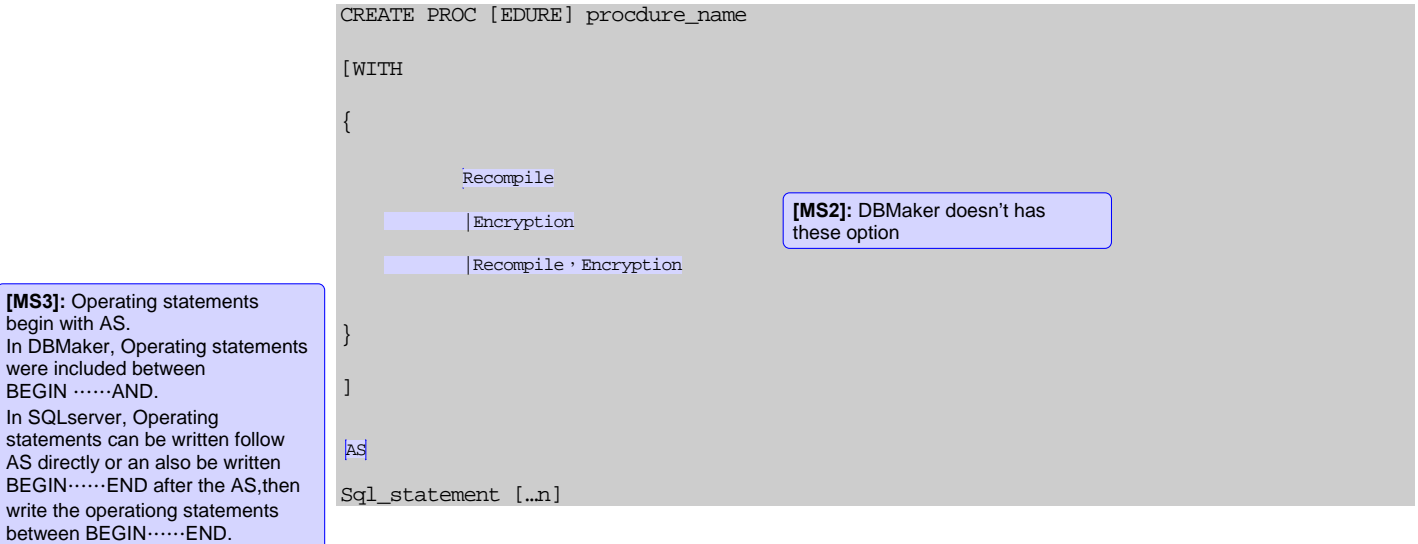

## <span id="page-5-2"></span>3.2 Some difference on SP which Return Result Set by SELECT

• DBMaker:

BEGIN

CREATE PROCEDURE au\_info\_all

LANGUAGE SQL

SELECT au\_lname, au\_fname, title, pub\_name

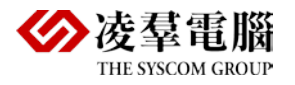

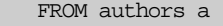

```
 INNER JOIN titleauthor ta
       ON a.au_id = ta.au_id 
       INNER JOIN titles t
       ON t.title_id = ta.title_id 
       INNER JOIN publishers p
      ON t.pub_id = p.pub_id;END;
```
The Select statement will return a result set, the syntax and compile both will be well, the sql\_sp also can be created, but it cannot return result set when call sp\_name:

#### So we must use cursor to return a result set.

#### Solve method:

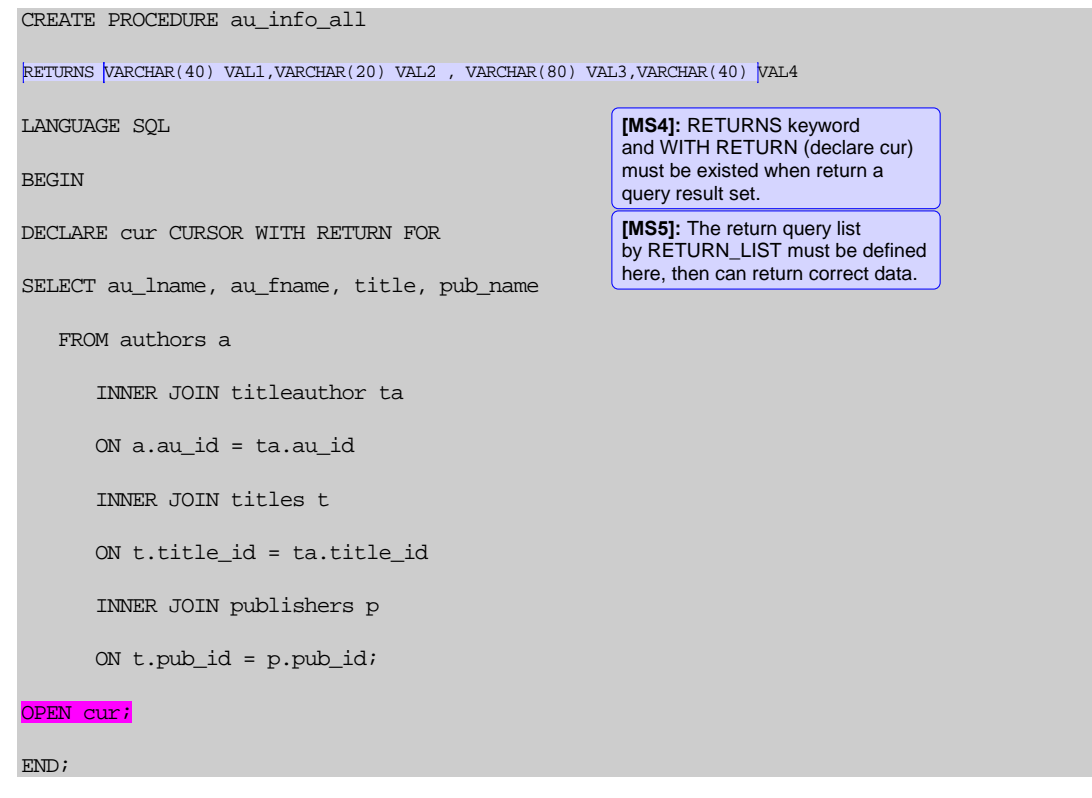

SqlServer:

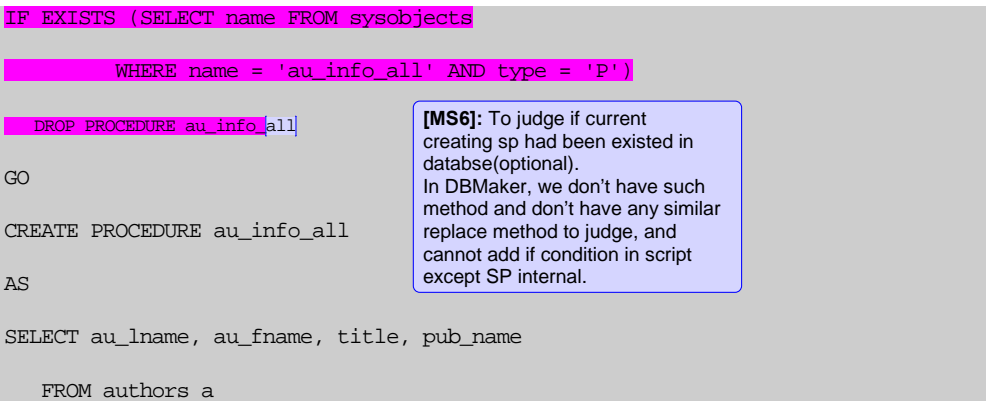

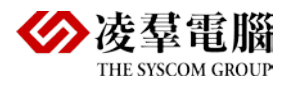

```
 INNER JOIN titleauthor ta
       ON a.au_id = ta.au_id 
       INNER JOIN titles t
       ON t.title_id = ta.title_id 
       INNER JOIN publishers p
       ON t.pub_id = p.pub_id
GO
```
SqlServer doesn't need to declare any return value, call directly then can return query result set.

### <span id="page-7-0"></span>3.3 Stored Procedure with Parameters

```
• DBMaker: 
   RETURNS VARCHAR (40) VAL1, VARCHAR (20) VAL2, VARCHAR (80) VAL3, VARCHAR (40) VAL4 
   LANGUAGE SOL
   BEGIN
   DECLARE cur CURSOR WITH RETURN FOR 
   SELECT au_lname, au_fname, title, pub_name
       FROM authors a INNER JOIN titleauthor ta
          ON a.au_id = ta.au_id INNER JOIN titles t
          ON t.title_id = ta.title_id INNER JOIN publishers p
          ON t.pub_id = p.pub_id
          WHERE au_fname = firstname
          AND au_lname = lastname;
   OPEN cur;
   END;
   CREATE PROCEDURE au_info (firstname varchar(20), lastname varchar(40))
                                                                   [MS7]: You must define input 
                                                                   parameter here.
```
SqlServer:

```
CREATE PROCEDURE au_info @lastname varchar (40), @firstname varchar (20) 
AS 
SELECT au_lname, au_fname, title, pub_name
    FROM authors a INNER JOIN titleauthor ta
      ON a.au id = ta.au id INNER JOIN titles t
       ON t.title_id = ta.title_id INNER JOIN publishers p
       ON t.pub_id = p.pub_id
       AND au_lname = @lastname
    WHERE au_fname = @firstname [MS8]: @parameters
```
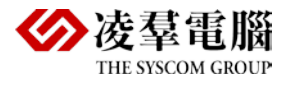

### <span id="page-8-0"></span>3.4 Call Stored Procedure

• DBMaker:

Call sp\_name;

- SqlServer:
	- Exec (ute) sp\_name

### <span id="page-8-1"></span>3.5 Comment [Symbol](javascript:void(0);) is Different

- DBMaker: #
- SqlServer: Multi-line comment /\*\*/ and Single-Line Comments--

### <span id="page-8-2"></span>3.6 Parameter Declaration is Different

- DBMaker: Input parameter: IN /INPUT(or omit) Output parameter: OUT/OUTPUT
- SqlServer: Input parameter @variable\_name

### <span id="page-8-3"></span>3.7 Using Wildcard in Stored Procedure

- DBMaker: No
- SQLserver: OK and the example as below.

```
CREATE PROCEDURE au_info2
    @lastname varchar (30) = 'D%',
    @firstname varchar (18) = '%'
AS 
SELECT au_lname, au_fname, title, pub_name
FROM authors a INNER JOIN titleauthor ta
   ON a.au id = ta.au id INNER JOIN titles t
    ON t.title_id = ta.title_id INNER JOIN publishers p
    ON t.pub_id = p.pub_id
WHERE au_fname LIKE @firstname
    AND au_lname LIKE @lastname
```
### <span id="page-8-4"></span>3.8 Temporary Stored Procedure

- DBMaker: No
- SqlServer:

The local stored procedure: #procedure\_name

The global stored procedure: ##procedure\_name

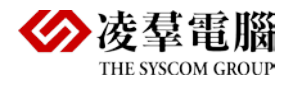

### <span id="page-9-0"></span>3.9 The Stored Procedure with Output Parameter

If want to get same result by call SqlServer sp and DBMaker sp, the corresponding wrtting as below, In SqlServer, get the result with select but in DBMaker should use cursor to get same result.

• DBMaker:

```
CREATE PROCEDURE T_SQL (IN lname varchar (40), OUT fname varchar (20)) 
LANGUAGE SOL
BEGIN 
      DECLARE C CURSOR FOR SELECT au_fname FROM authors WHERE au_lname = lname; 
      OPEN C;
     FETCH C INTO fname;
      CLOSE C;
END;
```
SqlServer:

```
CREATE PROCEDURE t_sql
@lname varchar (40), 
@fname varchar (20) OUT
AS
        select au_fname from authors 
    where au lname = @lname' /
/*
DECLARE @LNAME VARCHAR (40),
                 @FNAME VARCHAR (20)
EXEC t_sql 'White', @FNAME OUTPUT
             SELECT @FNAME 'fname'
```
### <span id="page-9-1"></span>3.10 The Procedure with Stored Procedure

The usage of cursor

• DBMaker:

```
CREATE PROCEDURE Gettitles1 (OUT VAL1 VARCHAR (6), OUT VAL2 DOUBLE)
LANGUAGE SOL
BEGIN
     DECLARE mytitle varchar(6);
      DECLARE myprice double;
      DECLARE titleCursor CURSOR FOR SELECT title_id,price FROM TITLES;
      OPEN titleCursor ;
```

```
 WHILE (SQLSTATE = '00000') 
               DO
              FETCH FROM titleCursor INTO mytitle, myprice;
         END WHILE;
      CLOSE titleCursor;
      SET VAL1 = mytitle; 
      SET VAL2 = myprice;
END;
```
#### Execute Statement

```
Call titleCursor (?,?);
SqlServer:
If Object_ID ('dbo.Gettitles') is Not Null 
        Drop Proc dbo.Gettitles 
 Go 
 Create Proc Gettitles 
 @MyCursor Cursor Varying Output 
 As 
         Set @MyCursor = Cursor 
         For 
                Select title_id, price from titles 
 Open @MyCursor 
 Go 
Execute Procedure () (The variable must be declared if used)
Declare @titleID varchar (6) 
Declare @bookprice money 
Declare @titleCursor Cursor 
Exec Gettitles @titleCursor out 
Fetch next from @titleCursor 
Into @titleID, @bookprice 
While (@@Fetch_Status = 0) 
Begin 
        Begin 
               Print @titleID
               Print @bookprice 
        End
```
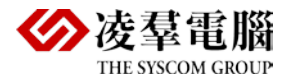

```
 Fetch next from @titleCursor 
        Into @titleID, @bookprice 
End 
Close @titleCursor 
Deallocate @titleCursor 
Go
```
NEXT, LAST, PRIOR, FIRST SP

```
DBMaker
```
CREATE PROCEDURE FETCH\_TEST (OUT FHTY\_1 CHAR (20), OUT FHTY\_2 CHAR (20), OUT FHTY\_3 CHAR (20), OUT FHTY\_4 CHAR (20))

```
LANGUAGE SQL
```
BEGIN

```
DECLARE V1 CHAR (20);
DECLARE V2 CHAR (20);
DECLARE V3 CHAR (20);
DECLARE V4 CHAR (20);
DECLARE CUR CURSOR FOR SELECT * FROM TB_1;  
OPEN CUR;
FETCH FIRST FROM CUR INTO V1;
         IF V1 = 'FIRST' THEN
                SET FHTY1 = VI;
         ELSE
                SET FHTY 1 = 'NULL';
         END IF;
FETCH NEXT FROM CUR INTO V2;
         IF V2 = 'NEXT' THEN
               SET FHTY_2 = V2;
         ELSE
                SET FHTY_2 = 'NULL';
         END IF;
FETCH NEXT FROM CUR INTO V3;
FETCH PRIOR FROM CUR INTO V3;
         IF V3 = 'PRIOR' THEN
                SET FHTY_3 = V3;
         ELSE 
               SET FHTY_3 = 'NULL';
```
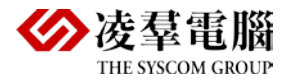

```
 END IF;
        FETCH LAST FROM CUR INTO V4;
                 IF V4 = 'LAST' THEN
                         SET FHTY_4 = V4;
                 ELSE 
                        SET FHTY 4 = 'NULL';
                 END IF;
        CLOSE CUR;
END;
```
#### SqlServer:

```
Create Proc sp_move 
 @MyCursor Cursor Varying Output 
 As 
          set @MyCursor = mycur
 Open @MyCursor 
 Go 
Declare @val1 char (10) 
Declare @titleCursor Cursor 
Exec sp_move @titleCursor out 
Fetch next from @titleCursor InTo @val1
if (\text{eval1!} = \text{NULL})print 'Fetch the next row in the cursor: '+@val1
else
fetch FIRST from @titleCursor into @val1
print 'Fetch the first row in the cursor:'+@val1
fetch LAST from @titleCursor into @val1
print 'Fetch the last row in the cursor:'+@val1
fetch PRIOR from @titleCursor into @val1
print 'Fetch the row immediately prior to the current row in the cursor:'+@val1
         Declare mycur SCROLL CURSOR FOR select * from tb_move
                                  [MS9]: In SqlServer, just the 
                                   cursor which was declared by 
                                   keyword SCROLLcan move to 
                                   other direction except NEXT. 
fetch REIATIVE -2 from @titleCursor into @vall
                                               [MS10]: SqlServer is much 
                                               than DBMaker 2 absolute value
```
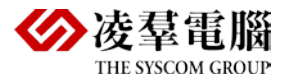

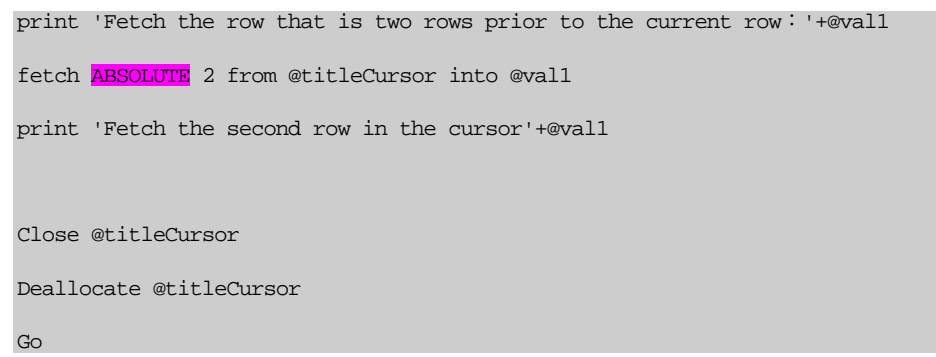

### <span id="page-13-0"></span>3.11 Using try……catch Statement Block in SP

- DBMaker:
- SqlSever:

```
IF OBJECT_ID ('usp_MyError', 'P') IS NOT NULL
    DROP PROCEDURE usp_MyError;
GO
CREATE PROCEDURE usp_MyError
AS
     SELECT * FROM NonExistentTable;
GO
BEGIN TRY
    EXECUTE usp MyError;
END TRY
BEGIN CATCH
    SELECT
         ERROR_NUMBER () AS ErrorNumber,
         ERROR_MESSAGE () AS ErrorMessage;
END CATCH;
GO
```
### <span id="page-13-1"></span>3.12 Parameter Data Type

• DBMaker: Support 14 data types.

SMALLINT, INTEGER, BIGINT, FLOAT, DOUBLE, DECIMAL, DATE, TIME, TIMESTAMP, BINARY, CHAR, VARCHAR, NCHAR, NVARCHAR.

• SqlServer: Support 27 data types, text, ntext and image data type cannot be used as OUTPUT parameter.

All of the data types (include text, ntext and image) can be used as stored procedure parameter. But cursor data type just can be used as OUTPUT parameter. If specify the data type is cursor, that must specify the keywords VARYING and OUTPUT at the same time.

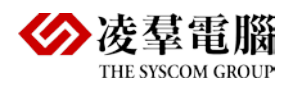

The included data type as below:

[Precise](javascript:void(0);) [figures](javascript:void(0);)

Integer

Bigint, int, smallint, tinyint, Bit, decimal, numeric, money, smallmoney

Approximate numbers

Float, real, datetime, smalldatetime

Character string

Char, varchar, text, nchar, nvarchar, ntext

Binary string

Binary, varbinary, image

Other data types:

**Cursor** 

sql\_variant:

The data type which used to storage SQL Server supports various data type (except text, ntext, timestamp and sql\_variant) value.

Table, timestamp, uniqueidentifier